# 2.4/5/6 GHz 6 dBi Omnidirectional Wi-Fi Antenna

*with 4 RPSMA Male Connectors*

Ventev's 2.4/5/6 GHz 6 dBi Omnidirectional Wi-Fi antenna is designed to operate with Wi-Fi 5, 6, and 6E access points. The antenna's materials and construction make it perfectly suited for warehouse, manufacturing, and outdoor environments.

### **Specifications**

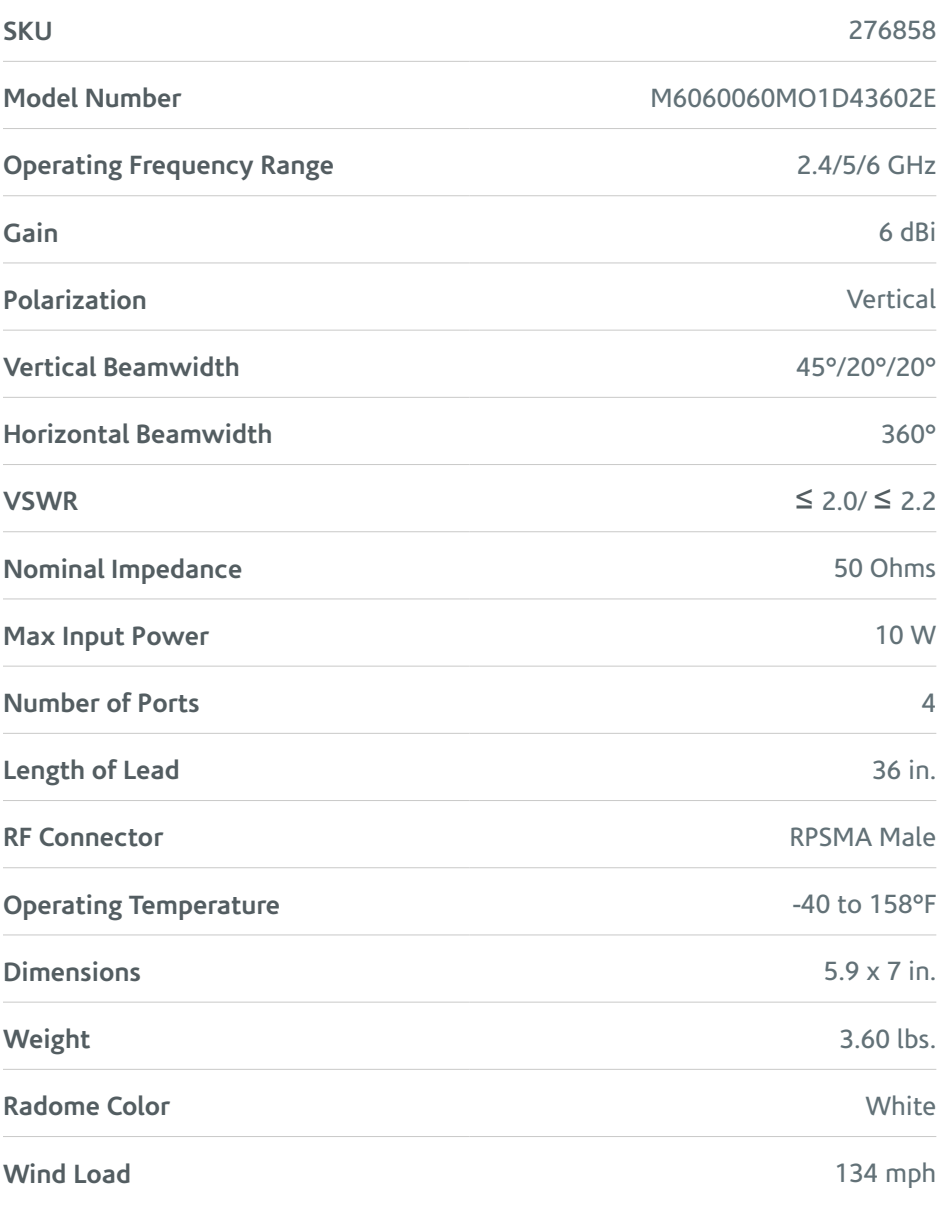

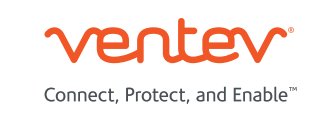

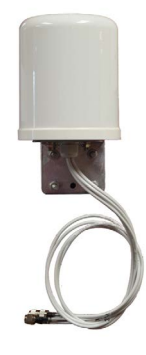

### **Radiation Patterns**

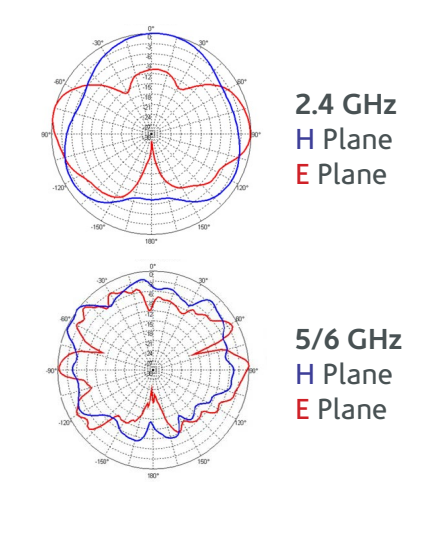

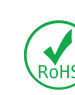

*All product specifications are subject to change without notice or obligation.*

## 2.4/5/6 GHz 6 dBi Omnidirectional Wi-Fi Antenna

*with 4 RPSMA Male Connectors*

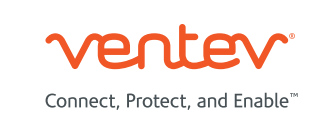

### **Mounting Options**

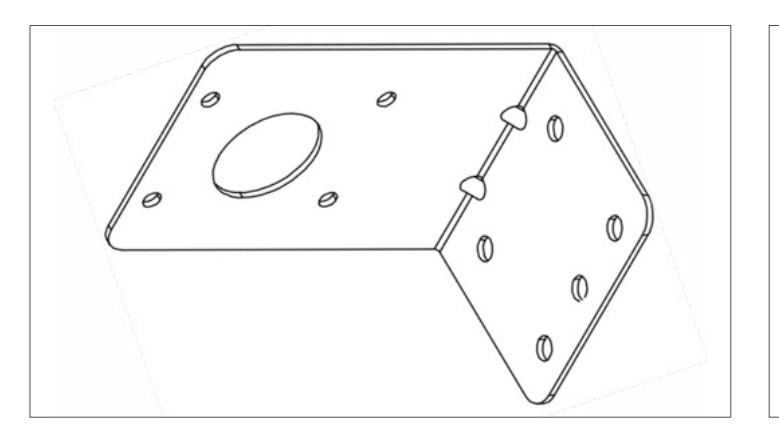

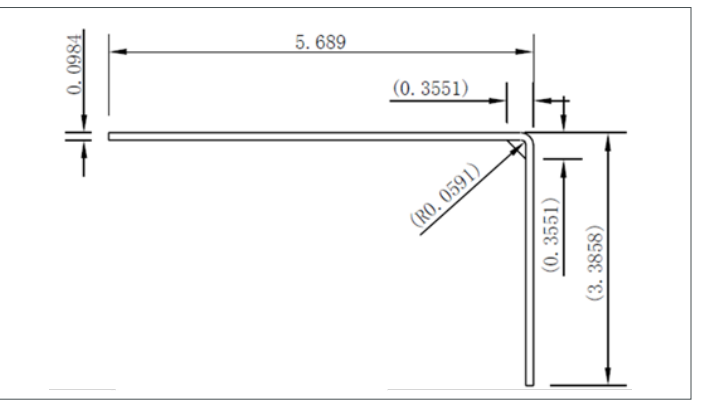

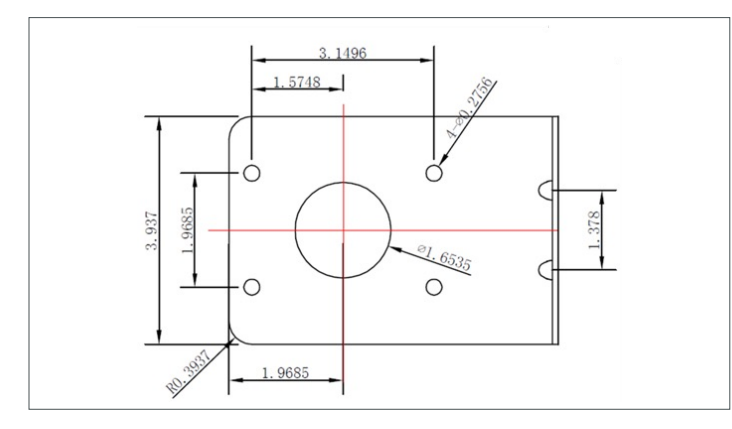

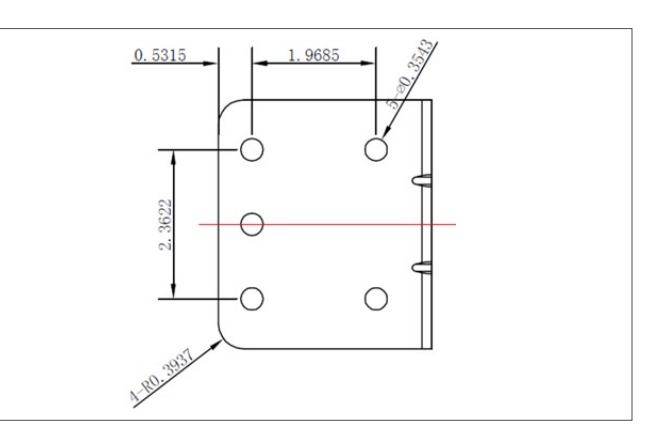

### **Mount Specifications**

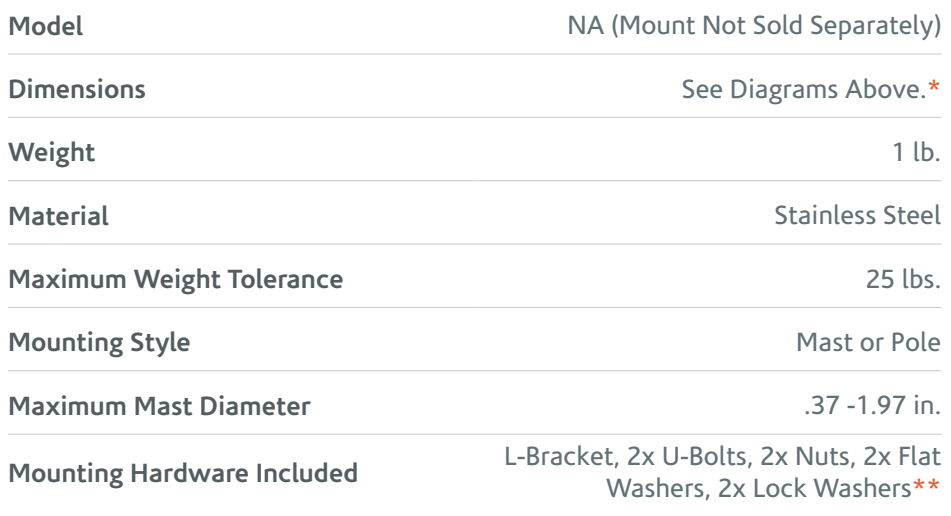

*\*NOTE: All drawing dimensions in inches.*

*\*\*NOTE: AL-bracket can be surface-mounted using separately purchased mounting hardware.*

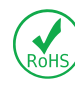

*All product specifications are subject to change without notice or obligation.*